## **SPRING 2024**

WHO

**Whiteside Students** 

**Grades K through 6th** 

(Boys & Girls)

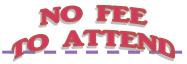

WHY

We teach the truth & hope found in the Bible. The basic foundation of faith will help children their entire lives.

Our main message is:

The Love of God.

WHAT

KCBS is a non-denominational (Bible based) after school program similar to a Vacation Bible School (VBS) program. WHEN MONDAYS

APR 15TH THRU APR 29TH AFTER SCHOOL TILL 5PM

FAMILIES MAY JOIN US FOR OUR CLOSING PROGRAM AT 4:45 ON APRIL 29TH

## **QUESTIONS?**

VISIT US ON THE WEB

www.KidsForChristKCBS.com

**OR CONTACT** 

COORDINATOR: JENNI SWARTZ (618) 792-9292

OR VIA EMAIL AT:

KIDSFORCHRISTDIST4@GMAIL.COM

Donations to offset the costs for snacks & supplies are always appreciated!

HOW

Complete 1 Registration Form for Each Child Attending

Or Scan here to register online:

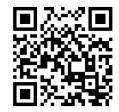

Checks may be made payable to Kids Community Bible Study.

## Parent Permission / Registration Form (one form per child)

My child has my permission to attend the after-school Kids for Christ Bible Study. I understand I must confirm all Bible Study plans with his/her school teacher in advance. I assume all risks and hazards incidental to Bible Study participation.

☐ Please Contact Me - I would like to Volunteer or Donate Snacks!

Kids Community
Bible Study

SPRING 2024
ONLINE Registration is now available at www.KidsforChristKCBS.com

| Child's First & Last Name               | Parent/Guardian Name(s) |            |            |
|-----------------------------------------|-------------------------|------------|------------|
| Does your child have a Bible?           | Street Address          |            |            |
| Go to ESP after Kids for Christ? Yes No | City/Zip                |            |            |
| Grade & Teacher                         | Home Phone              | Cell Phone | Work Phone |

Allergies/Special Concerns
If Yes, please explain:

Yes No

Email Address

mail Address

Emergency Contact Name (3:00pm - 5:00pm)

Emergency Contact Phone Number (3:00pm - 5:00pm)

Parent/Guardian Signature Da

Please check if you do not want a photo of your child to be used in newspaper articles, newsletters, on the Kids for Christ website, or on our Facebook page.